# TIEGCM Community Release of Version 1.94

# Ben Foster June, 2011 CEDAR Workshop

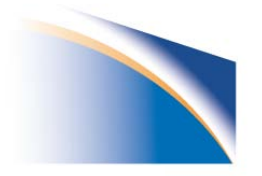

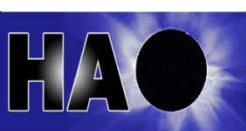

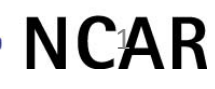

With acknowledgements to the TIEGCM development group at HAO/AIM:

Stan Solomon, Art Richmond, Ray Roble, Wenbin Wang, Barbara Emery, Astrid Maute, Alan Burns, Liying Qian, Qian Wu, Peter Schmitt, Mike Wiltberger, Hanli Liu, Joe McInerney

See also the **[Contact Information](http://www.hao.ucar.edu/modeling/tgcm/tiegcm1.94/userguide/html/contact.html)** page of the User's Guide

# Thermosphere-Ionosphere-Electrodynamics GCM

The TIEGCM is a first-principles numeric simulation model of Earth's Thermosphere-Ionosphere system. The model uses a time-dependent finite-differencing method on a 3-d spatial grid to solve the fundamental equations of hydrodynamics, thermodynamics and continuity.

This talk will focus on:

- Version 1.94, released June 3, 2011
- Selected results from the v1.94 Benchmark Runs
- Future development goals

For more information about the NCAR/HAO TGCM Models, please see <http://www.hao.ucar.edu/modeling/tgcm>

# Summary of v1.94 Release Notes

- Weimer 2005 Electric Potential Model
	- For auroral parameterization and transition to high-latitude ion convection
	- Optionally driven by OMNI IMF data Bx, By, Bz, Swvel, Swden
	- See [Weimer Agreement](http://www.hao.ucar.edu/modeling/tgcm/presentations/foster_cedar2011/weimer_agreement.html), and Weimer05 [in the TIEGCM](http://www.hao.ucar.edu/modeling/tgcm/presentations/foster_cedar2011/tiegcm_weimer05.html) model
- New build/compile system (scripts directory)
	- *Make.machine* files for platform-specific compilers and libraries
	- Support for Intel ifort/OpenMPI on 64-bit Linux systems (Make.intel hao64)
	- Simplified Makefile without platform-dependent conditionals
- New module saves diagnostics to secondary history files
	- 22 "sanctioned" diagnostic fields are available in v1.94 [\(diags](http://www.hao.ucar.edu/modeling/tgcm/presentations/foster_cedar2011/diags_table.html) table)
- Benchmark Runs by v1.94 are released for validation and testing
	- Seasonal steady-state histories for model start-up (solar min and max)
	- Five-day control runs, started from the seasonal steady-state histories
	- Full year climatology (constant solar forcing)
	- Data-driven storm cases: dec2006, nov2003, whi2008
- All new [User's Guide](http://www.hao.ucar.edu/modeling/tgcm/tiegcm1.94/userguide/html/index.html), [Release Document,](http://www.hao.ucar.edu/modeling/tgcm/tiegcm1.94/release/html/index.html) and [Model Description](http://www.hao.ucar.edu/modeling/tgcm/tiegcm1.94/description/model_description.pdf) 4

# TIEGCM Directory Structure

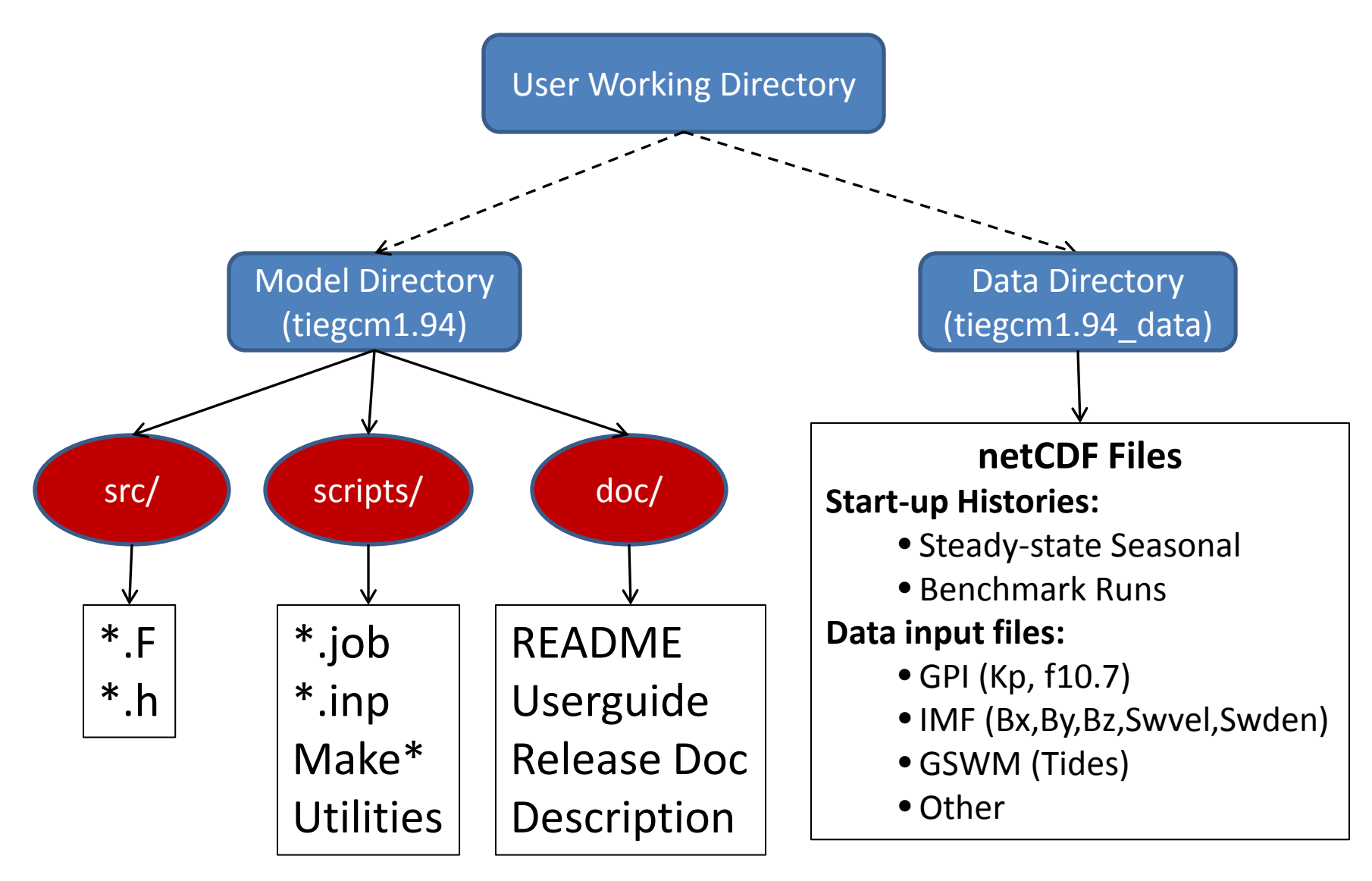

# Quick-Start Procedure

see also **Quick-start chapter of the User's Guide** 

### Obtain and build the model, and execute a default run:

- 1. Download and extract model and data tar files ([download page\)](http://www.hao.ucar.edu/modeling/tgcm/download.php)
- 2. Set modeldir and other shell variables in the job script [tiegcm-linux.job](http://www.hao.ucar.edu/modeling/tgcm/presentations/foster_cedar2011/tiegcm-linux_job.html)
- 3. Set env var TGCMDATA to the data directory (.cshrc file or job script)
- 4. Execute by typing "tiegcm-linux.job &" (build and execute default run)
- 5. Rename and edit namelist input file tiegcm default.inp for a new run

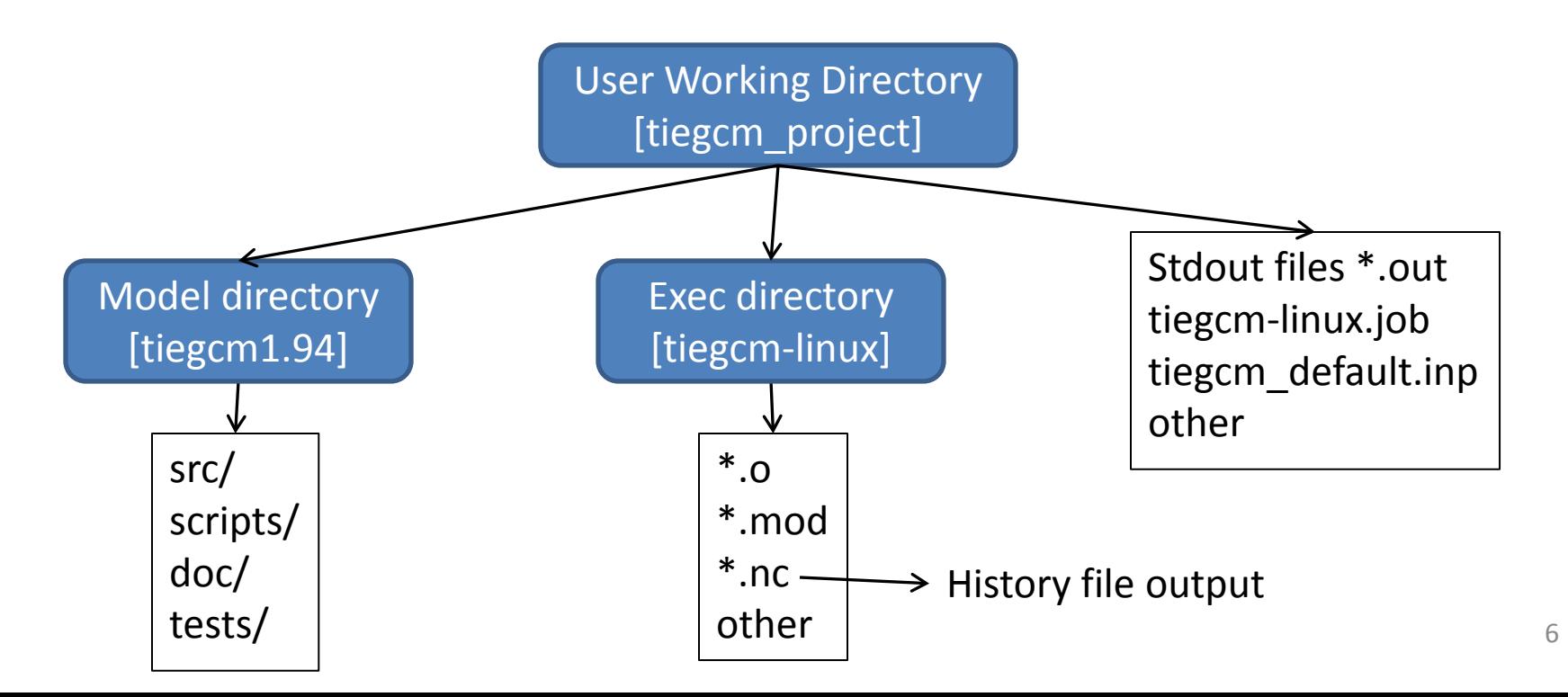

# Selected results from a tiegcm1.94 Benchmark Run: November 19-23, 2003 Storm

These figures were made with post-processors tgcmproc\_f90 and tgcmproc\_idl, both of which are available on the TGCM download website

For more plots and movies of Benchmark Runs, please see tiegcm1.94 [Release Document](http://www.hao.ucar.edu/modeling/tgcm/tiegcm1.94/release/html/index.html) netCDF output files are available for download at the NCAR [Community Data Portal](http://cdp.ucar.edu/)

# Cross-Tail Potential (kV): Nov 19-23, 2003

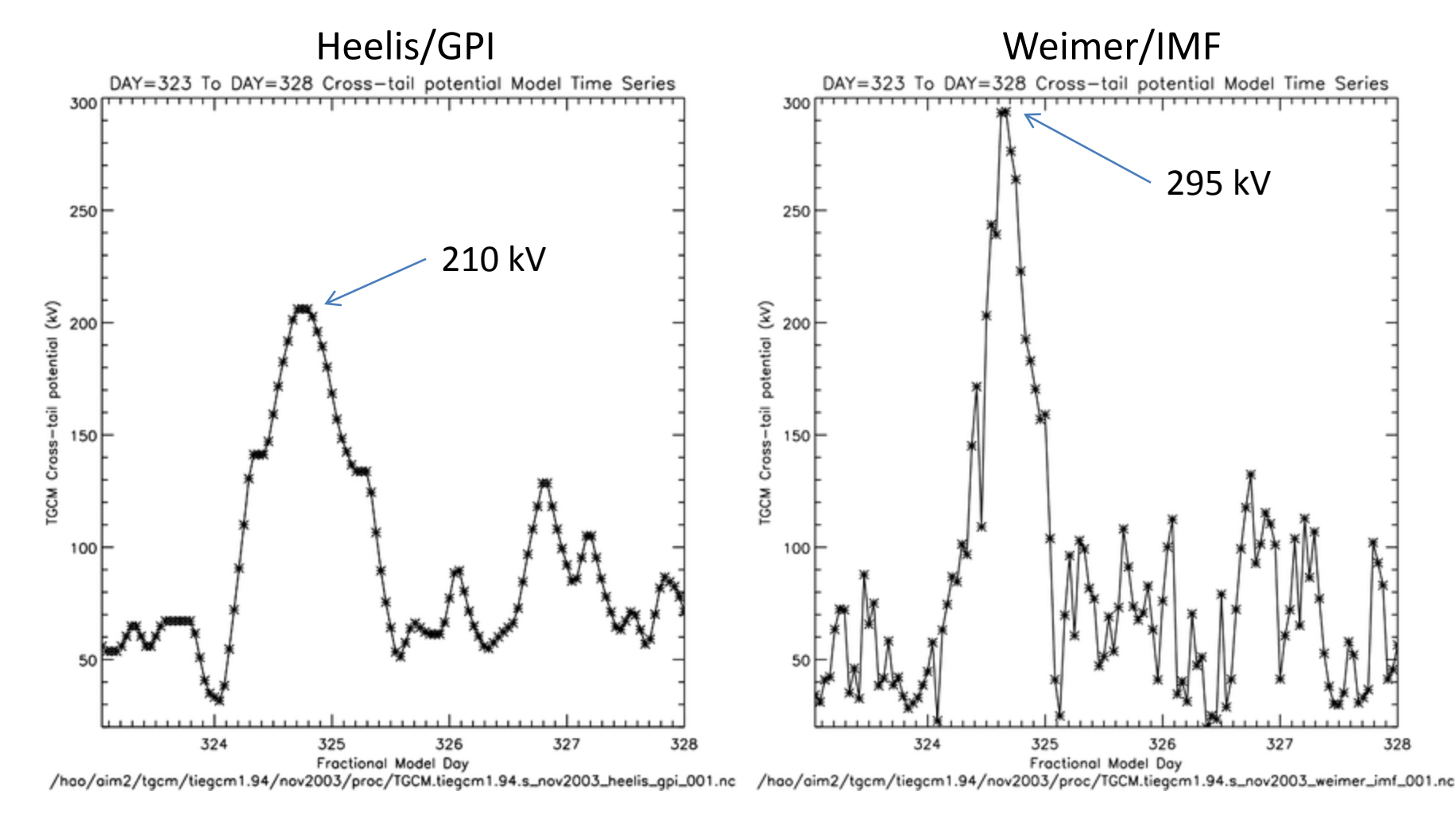

 $Min, Max = 32, 206$  Min, Max = 20, 294

ctpoten =  $15+15*Kp+0.8*Kp^2$  ctpoten = Cross-cap potential drop from Weimer model (hemispheric average)  $_{8}$ 

## Selected Results: tiegcm1.94 Benchmark Runs

### November 19-24, 2003 Ut vs Zp: TN (deg K) at Latitude 60N

### Heelis/GPI Weimer/IMF

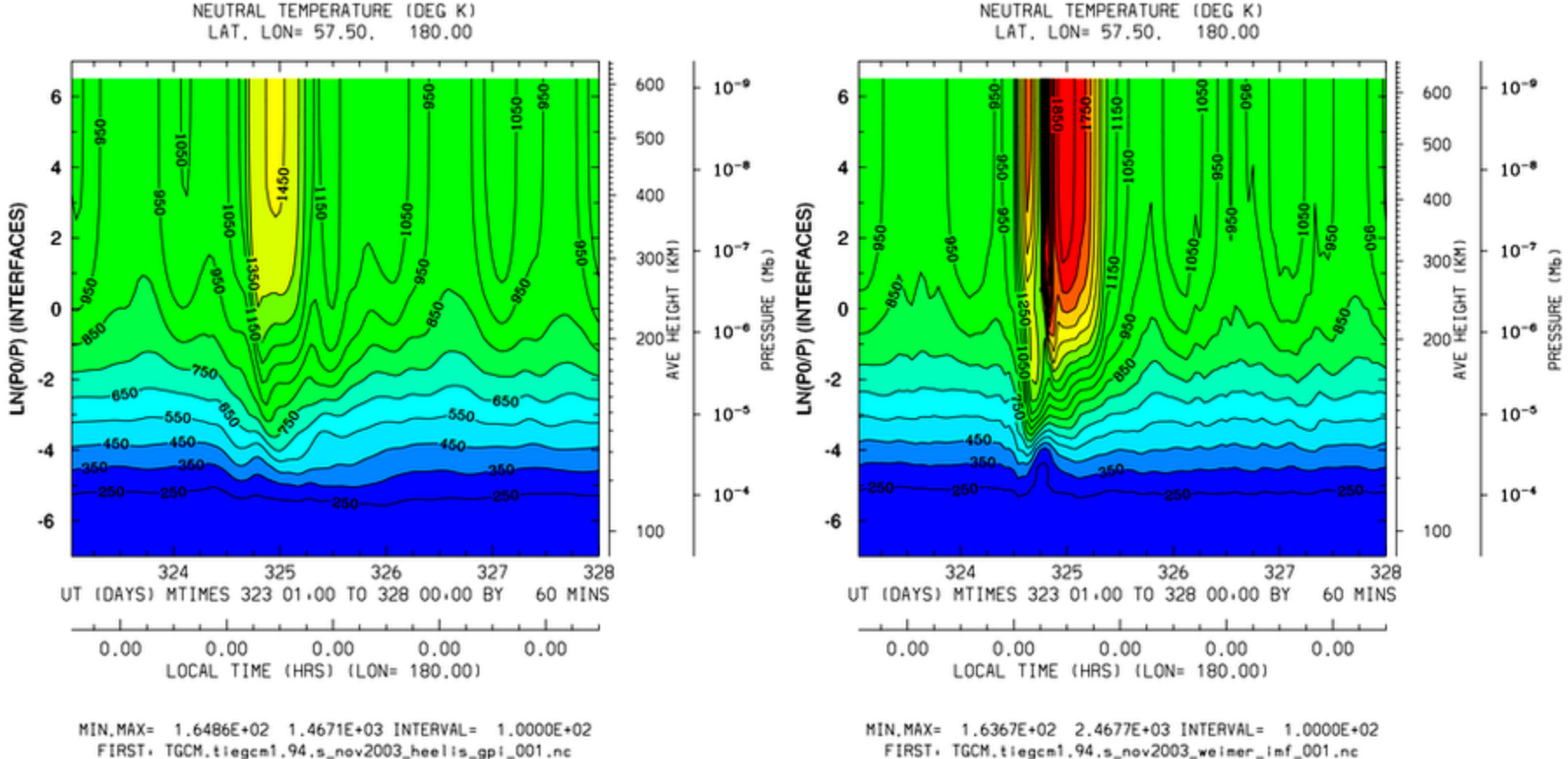

LAST. TGCM.tiegcm1.94.s\_nov2003\_heelis\_gpi\_005.nc

### Min, Max = 165, 1467 Interval=100 Min, Max = 164, 2468 Interval=100  $\frac{9}{9}$

LAST. TGCM.tiegcm1.94.s nov2003 weimer imf 005.nc

# Selected Results: tiegcm1.94 Benchmark Runs

November 19-24, 2003 Ut vs Latitude: TN (deg K) at  $Zp + 2$ 

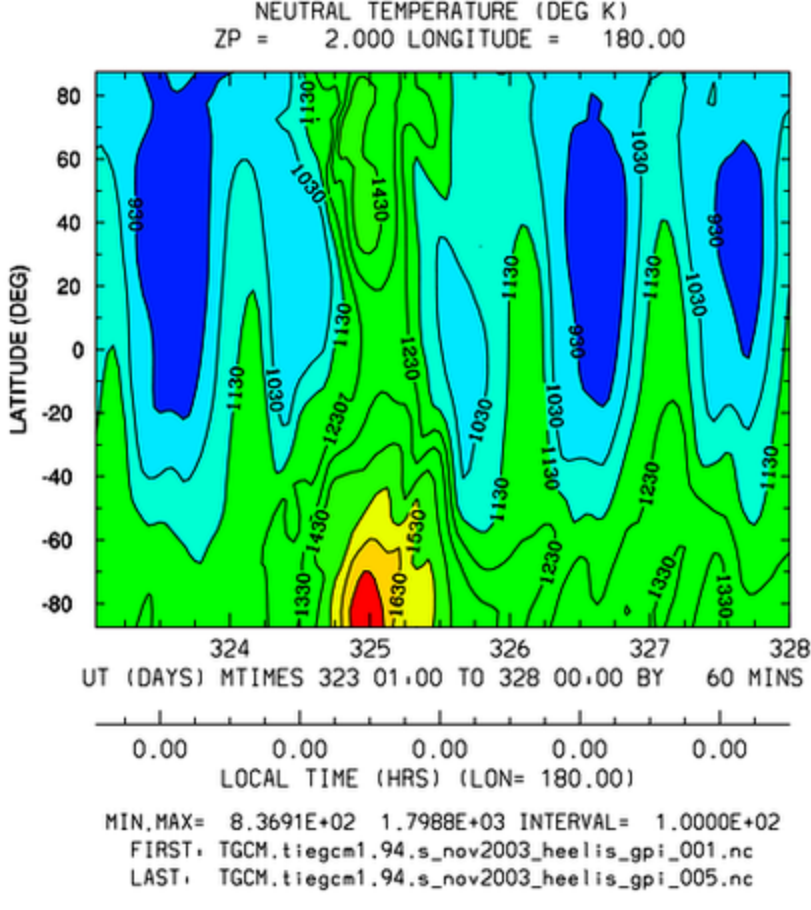

### Heelis/GPI Weimer/IMF

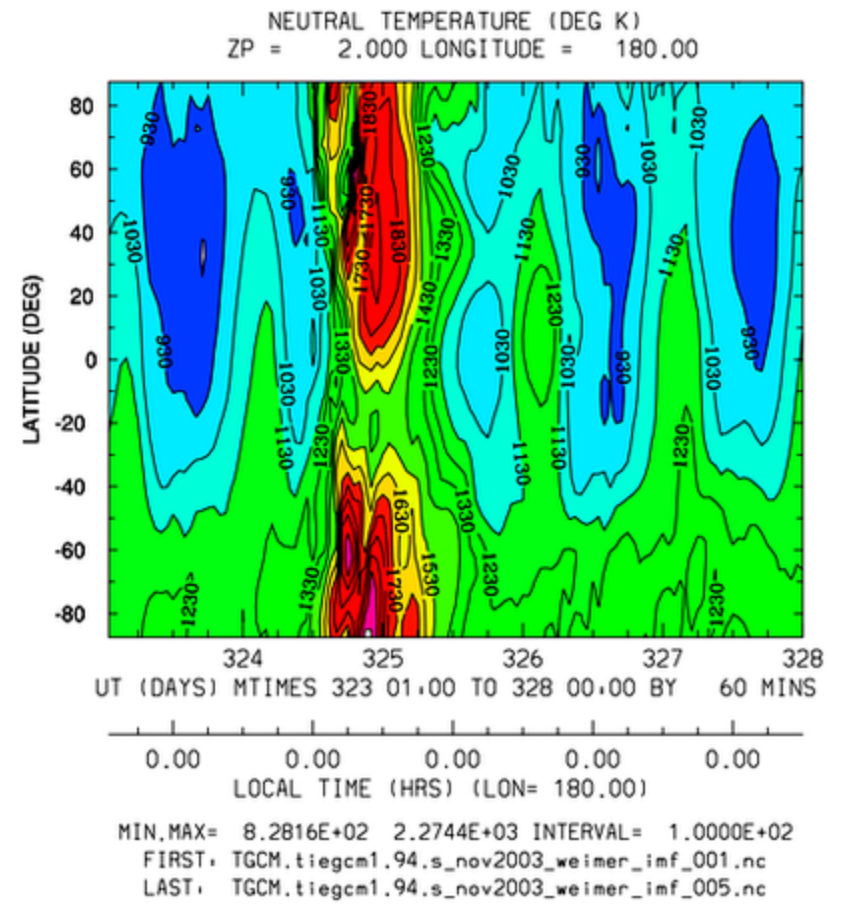

Min,Max = 837, 1800 Interval=100 Min,Max = 828, 2274 Interval=100  $_{10}$ 

# Global TN at Zp +2 (~350-450 km) Nov 19-24, 2003 (hourly frames)

## Heelis/GPI Weimer/IMF

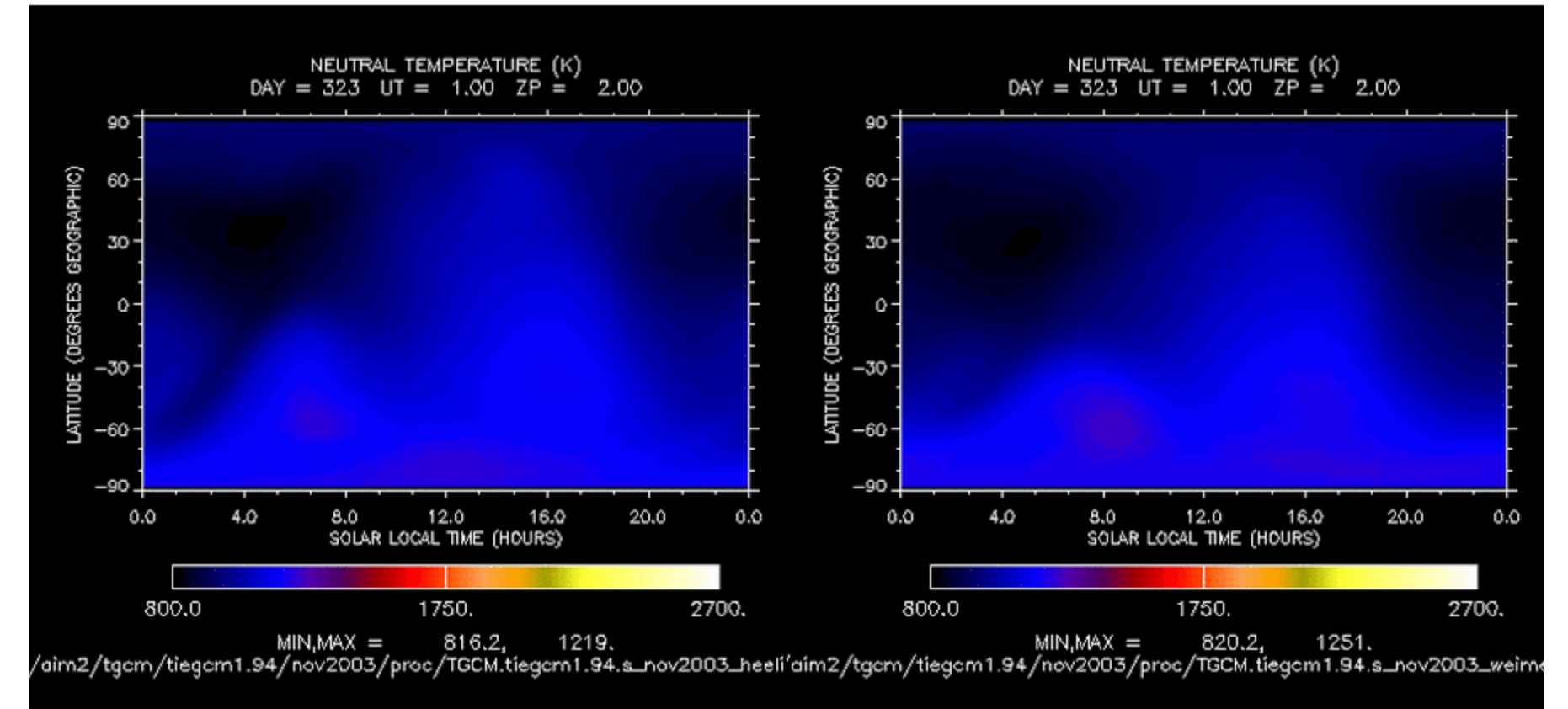

# Future Development (software)

### • Near-Term:

- Validation and tuning of the 2.5 degree "double resolution" model
- Performance and scaling improvements (FFT, memory structure, etc.)

### • Mid-Term:

- Parallel dynamo solver
- NetCDF 4.0 with parallel i/o

### • Ongoing and Long-Term:

- •Post-processing, visualization and analysis
- Continued Community Support (CCMC, University users)
- Further improvements to the User's Guide and Model Description
- More frequent minor and intermediate releases of the source code?